# CoffeeCup Web Editor klavye kısayolları

## Dosya yönetimi

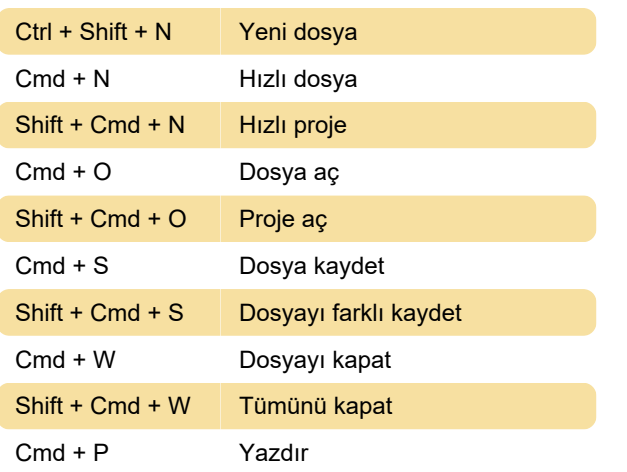

#### Pano

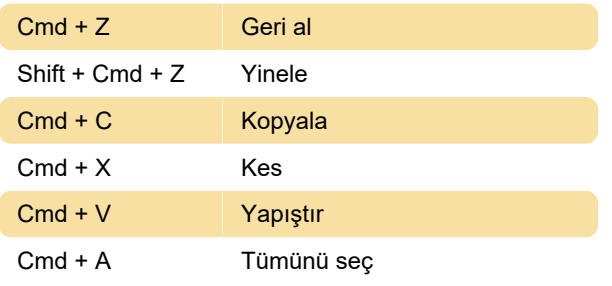

# Yer işaretleri

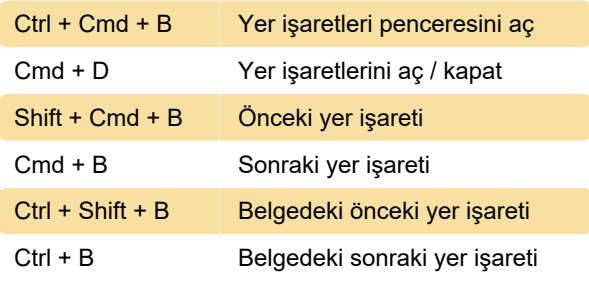

### Bloklar

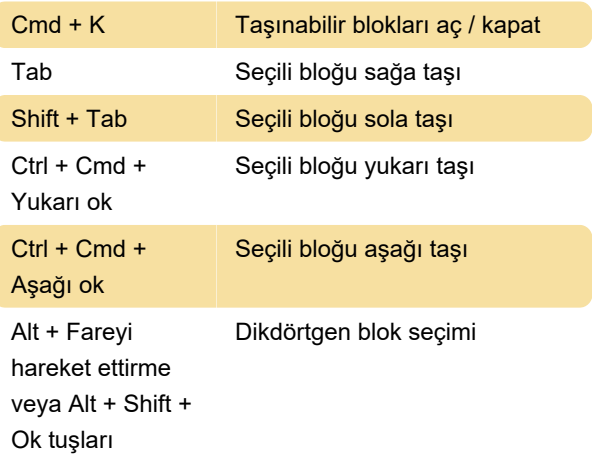

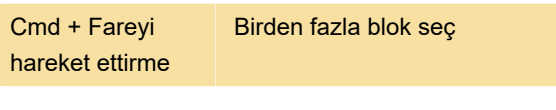

# İmleç

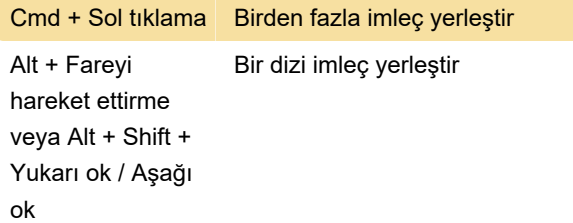

#### Arama

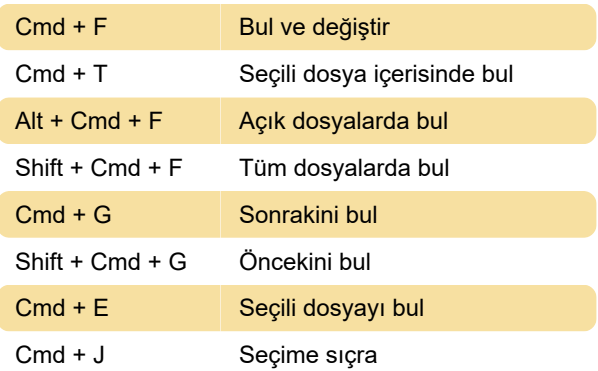

# Görünüm

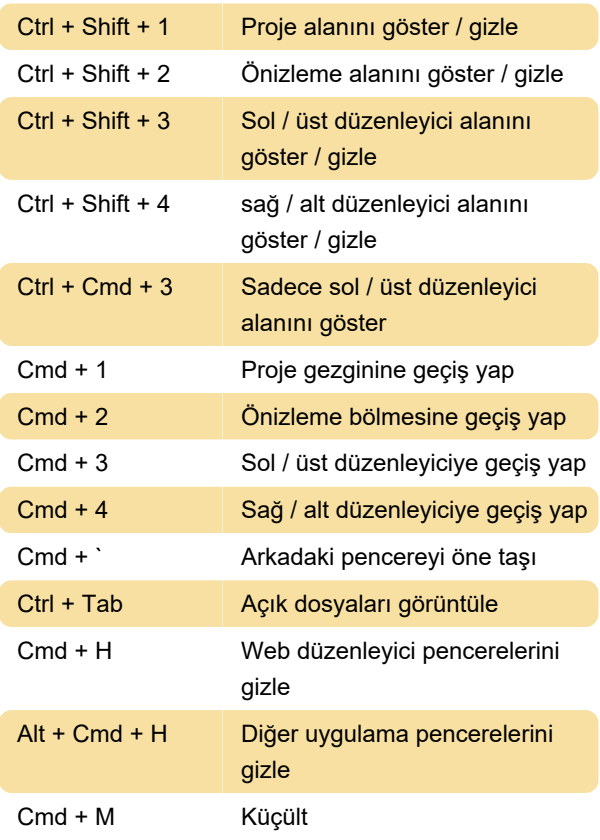

Ctrl + Cmd + F Tam ekranı aç / kapat (OS 10.7) Cmd + Alt + T Özel karakterler

#### Dahil edilen eklentiler

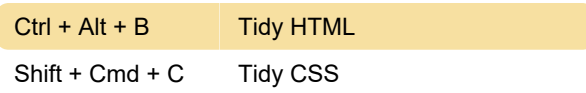

#### Çeşitli

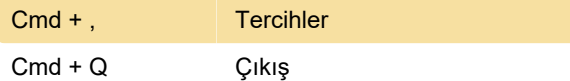

Son değişiklik: 11.11.2019 20:10:18

Daha fazla bilgi için: [defkey.com/tr/coffeecup-web](https://defkey.com/tr/coffeecup-web-editor-klavye-kisayollari)[editor-klavye-kisayollari](https://defkey.com/tr/coffeecup-web-editor-klavye-kisayollari)

[Bu PDF'yi özelleştir...](https://defkey.com/tr/coffeecup-web-editor-klavye-kisayollari?pdfOptions=true)